# Package 'idefix'

March 28, 2022

<span id="page-0-0"></span>Type Package

Title Efficient Designs for Discrete Choice Experiments

Version 1.0.3

Maintainer Frits Traets <frits.traets@kuleuven.be>

Description Generates efficient designs for discrete choice experiments based on the multinomial logit model, and individually adapted designs for the mixed multinomial logit model. The generated designs can be presented on screen and choice data can be gathered using a shiny application. Traets F, Sanchez G, and Vandebroek M (2020) [<doi:10.18637/jss.v096.i03>](https://doi.org/10.18637/jss.v096.i03).

License GPL-3

**Depends** R  $(>= 3.1.1)$ , shiny

LazyData TRUE

ByteCompile TRUE

Imports dplyr, MASS, parallel, Rcpp (>= 0.12.18), Rdpack, stats, scales, tmvtnorm, utils, dfidx

RoxygenNote 7.1.2

Encoding UTF-8

LinkingTo Rcpp, RcppArmadillo

RdMacros Rdpack

URL <https://github.com/traets/idefix>

Suggests RSGHB, bayesm, testthat

NeedsCompilation yes

Author Frits Traets [aut, cre], Daniel Gil [ctb]

Repository CRAN

Date/Publication 2022-03-28 12:10:05 UTC

# <span id="page-1-0"></span>R topics documented:

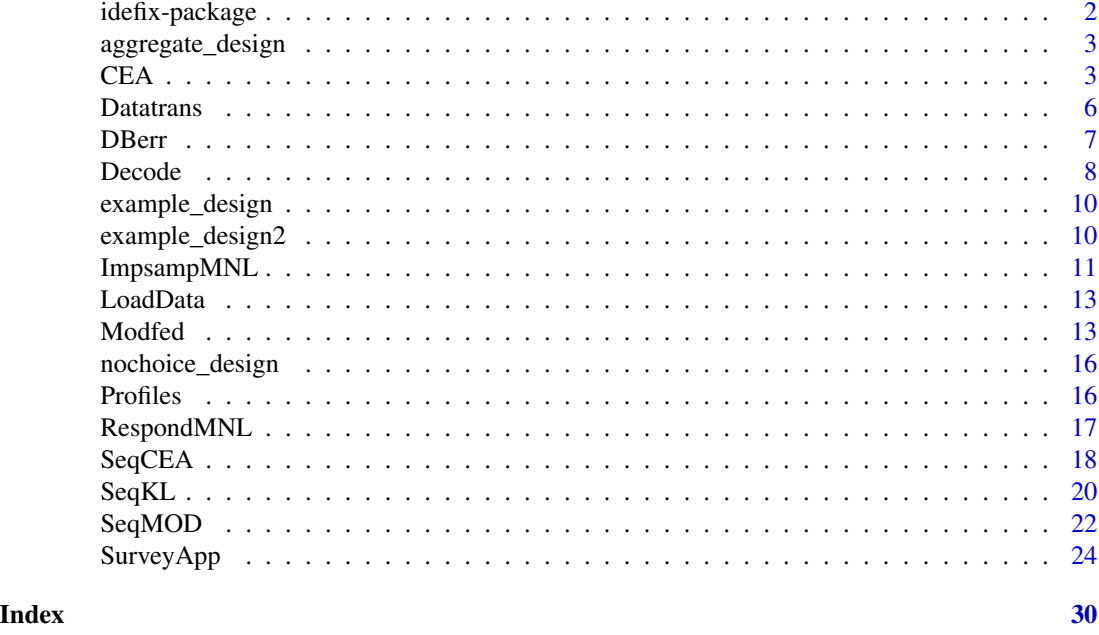

idefix-package *idefix: efficient designs for discrete choice experiments.*

#### Description

Generates efficient designs for discrete choice experiments based on the Multinomial Logit (MNL) model, and individually adapted designs for the Mixed Multinomial Logit model. The (adaptive) designs can be presented on screen and choice data can be gathered using a shiny application.

#### Author(s)

Maintainer: Frits Traets <frits.traets@kuleuven.be>

Other contributors:

• Daniel Gil <danielgils@gmail.com> [contributor]

# References

Traets F, Sanchez G, Vandebroek M (2020). "Generating Optimal Designs for Discrete Choice Experiments in R: The idefix Package." *Journal of Statistical Software*, 96(3).

- To generate efficient designs using the Modified Federov algorithm, please consult the [Modfed](#page-12-1) documentation.
- To generate efficient designs using the Coordinate Exchange algorithm, please consult the [CEA](#page-2-1) documentation.

# <span id="page-2-0"></span>aggregate\_design 3

- To generate adaptive designs using the Modified Fedorov algorithm, please consult the [Seq-](#page-21-1)[MOD](#page-21-1) documentation.
- To generate adaptive designs using the Coordinate Exchange algorithm, please consult the [SeqCEA](#page-17-1) documentation.
- To generate a discrete choice survey on screen, please consult the [SurveyApp](#page-23-1) documentation.

# See Also

Useful links:

• <https://github.com/traets/idefix>

aggregate\_design *Discrete choice aggregate design.*

# Description

The dataset contains fictional data for seven participants, each responding to eight choice sets with two alternatives. Each alternative consists of three attributes, and each attribute contains three levels, which are dummy coded.

# Usage

data(aggregate\_design)

#### Format

A matrix with 112 rows and 9 variables

<span id="page-2-1"></span>CEA *Coordinate Exchange algorithm for MNL models.*

# Description

The algorithm improves an initial start design by considering changes on an attribute-by-attribute basis. By doing this, it tries to minimize the D(B)-error based on a multinomial logit model. This routine is repeated for multiple starting designs.

# Usage

```
CEA(
 lvls,
 coding,
 c.lvls = NULL,
 n.sets,
 n.alts,
 par.draws,
 alt.cte = NULL,
 no.choice = FALSE,
 start.des = NULL,
 parallel = TRUE,
 max.iter = Inf,n.start = 12,best = TRUE)
```
# Arguments

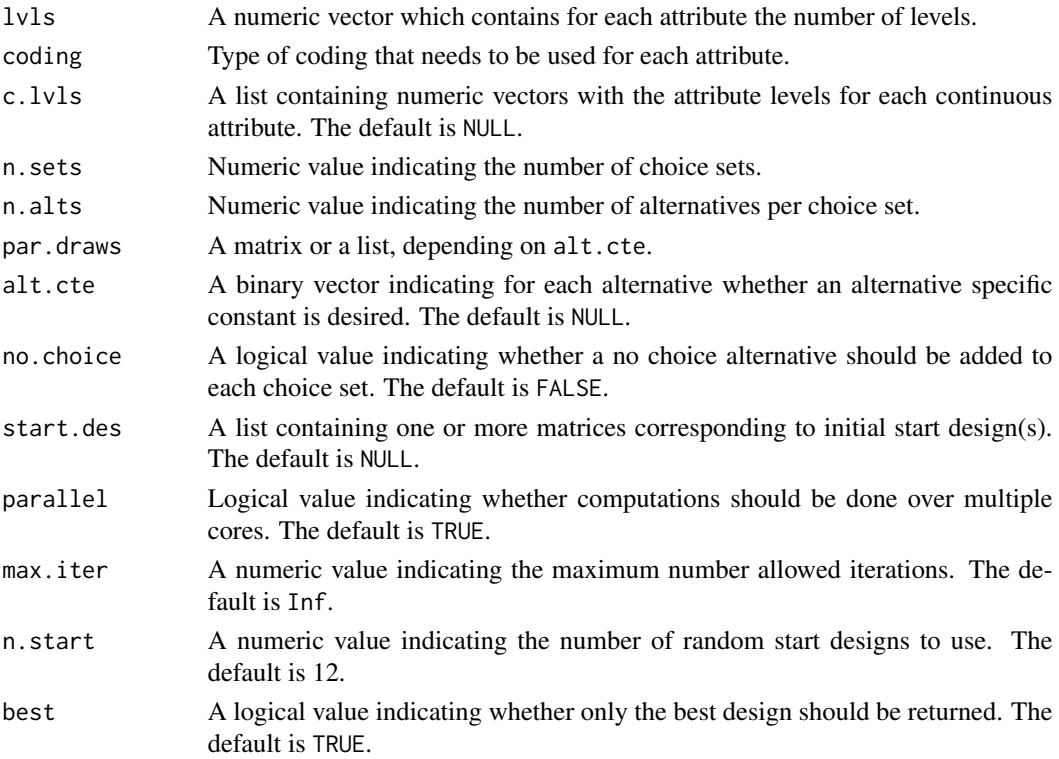

# Details

Each iteration will loop through all profiles from the initial design, evaluating the change in D(B) error for every level in each attribute. The algorithm stops when an iteration occured without replacing a profile or when max.iter is reached.

<span id="page-4-0"></span>By specifying a numeric vector in par.draws, the D-error will be calculated and the design will be optimised locally. By specifying a matrix, in which each row is a draw from a multivariate distribution, the DB-error will be calculated, and the design will be optimised globally. Whenever there are alternative specific constants, par.draws should be a list containing two matrices: The first matrix containing the parameter draws for the alternative specific constant parameters. The second matrix containing the draws for the rest of the parameters.

The DB-error is calculated by taking the mean over D-errors. It could be that for some draws the design results in an infinite D-error. The percentage of draws for which this was true for the final design can be found in the output inf.error.

Alternative specific constants can be specified in alt.cte. The length of this binary vector should equal n. alts, were  $\theta$  indicates the absence of an alternative specific constant and 1 the opposite.

start.des is a list with one or several matrices corresponding to initial start design(s). In each matrix each row is a profile. The number of rows equals  $n$ . sets  $*$  n. alts, and the number of columns equals the number of columns of the design matrix + the number of non-zero elements in alt.cte. Consider that for a categorical attribute with *p* levels, there are *p - 1* columns in the design matrix, whereas for a continuous attribute there is only one column. If start.des = NULL, n.start random initial designs will be generated. If start designs are provided, n.start is ignored.

If no.choice is TRUE, in each choice set an alternative with one alternative specific constant is added. The return value of the D(B)-error is however based on the design without the no choice option.

When parallel is TRUE, [detectCores](#page-0-0) will be used to decide upon the number of available cores. That number minus 1 cores will be used to search for efficient designs. The computation time will decrease significantly when parallel = TRUE.

# Value

If best  $=$  TRUE the design with the lowest  $D(B)$ -error is returned. If best  $=$  FALSE, the results of all (provided) start designs are returned.

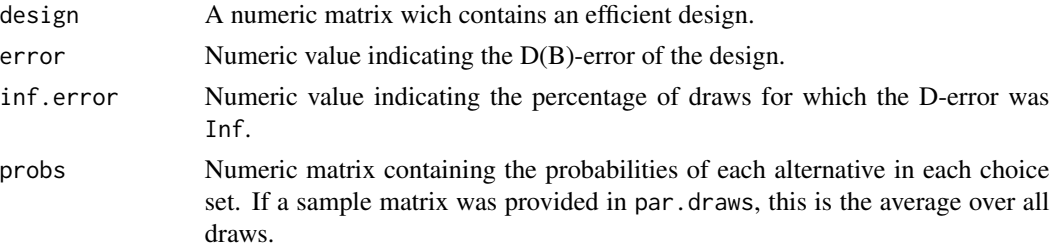

# Examples

```
# DB-efficient designs
# 3 Attributes, all dummy coded. 1 alternative specific constant = 7 parameters
mu <- c(1.2, 0.8, 0.2, -0.3, -1.2, 1.6, 2.2) # Prior parameter vector
v \leq - diag(length(mu)) # Prior variance.
set.seed(123)
pd \leq MASS:: mvrnorm(n = 10, mu = mu, Sigma = v) # 10 draws.
p.d \leftarrow list(matrix(pd[, 1], ncol = 1), pd[, 2:7])CEA(1vls = c(3, 3, 3), coding = c("D", "D", "D"), par.draws = p.d,
```

```
n.alts = 2, n.sets = 8, parallel = FALSE, alt.cte = c(0, 1))
# DB-efficient design with categorical and continuous factors
# 2 categorical attributes with 4 and 2 levels (effect coded) and 1
# continuous attribute (= 5 parameters)
mu <- c(0.5, 0.8, 0.2, 0.4, 0.3)
v <- diag(length(mu)) # Prior variance.
set.seed(123)
pd \leq MASS:: mvrnorm(n = 3, mu = mu, Sigma = v) # 10 draws.
CEA(lvls = c(4, 2, 3), coding = c("E", "E", "C"), par.draws = pd,
c.\text{lvis} = \text{list}(c(2, 4, 6)), \text{ n. alts} = 2, \text{ n. sets} = 6, \text{ parallel} = \text{FALSE})# DB-efficient design with start design provided.
# 3 Attributes with 3 levels, all dummy coded (= 6 parameters).
mu <- c(0.8, 0.2, -0.3, -0.2, 0.7, 0.4)
v <- diag(length(mu)) # Prior variance.
sd <- list(example_design)
set.seed(123)
ps \leq MASS:: mvrnorm(n = 10, mu = mu, Sigma = v) # 10 draws.
CEA(1vls = c(3, 3, 3), coding = c("D", "D", "D"), par.draws = ps,n.alts = 2, n.sets = 8, parallel = FALSE, start.des = sd)
```
Datatrans *Data transformation.*

#### Description

Transforms the data into the desired data format required by different estimation packages.

# Usage

```
Datatrans(pkg, des, y, n.alts, n.sets, n.resp, bin, alt.names = NULL)
```
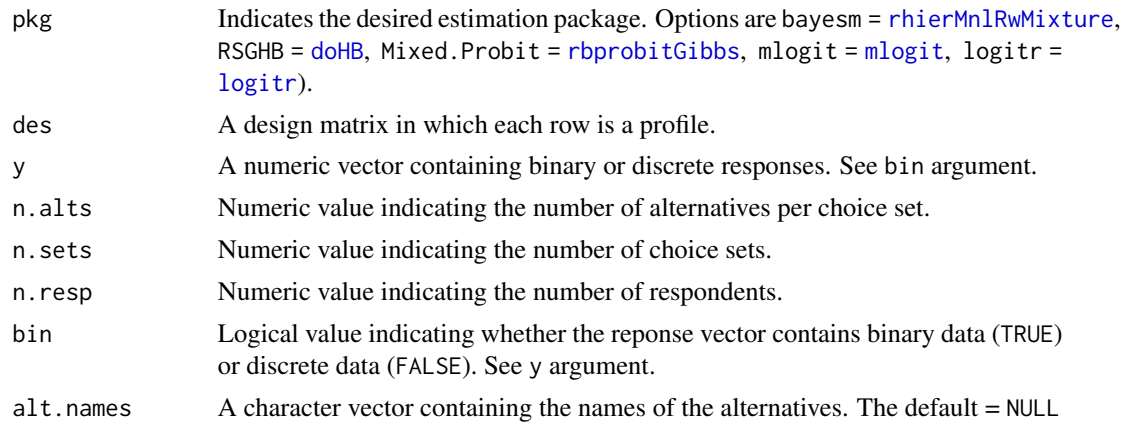

#### <span id="page-6-0"></span>DBerr 7

# Details

The design (des) specified should be the full aggregated design. Thus, if all participants responded to the same design, des will be a repetition of that design matrix.

The responses in y should be successive when there are multiple respondents. There can be n. sets elements for each respondent with discrete values indicating the chosen alternative for each set. Or there can be  $n.$  sets  $* n.$  alts elements for each respondent with binary values indicating for each alternative whether it was chosen or not. In the latter case the bin argument should be TRUE.

n.sets indicates the number of sets each respondent responded to. It is assumed that every responded responded to the same number of choice sets.

# Value

The data ready to be used by the specified package.

# Examples

```
idefix.data <- aggregate_design
des \leq as.matrix(idefix.data[, 3:8], ncol = 6)
y <- idefix.data[, 9]
bayesm.data <- Datatrans(pkg = "bayesm", des = des, y = y,
n.alts = 2, n.sets = 8, n.resp = 7, bin = TRUE)
Mix.pro.data <- Datatrans(pkg = "Mixed.Probit", des = des, y = y,
n.alts = 2, n.sets = 8, n.resp = 7, bin = TRUE)
mlogit.data \leq Datatrans(pkg = "mlogit", des = des, y = y,
n.alts = 2, n.sets = 8, n.resp = 7, bin = TRUE)
```
DBerr *DB error*

#### **Description**

Function to calculate the DB-error given a design, and parameter values.

#### Usage

```
DBerr(par.draws, des, n.alts, weights = NULL, mean = TRUE)
```
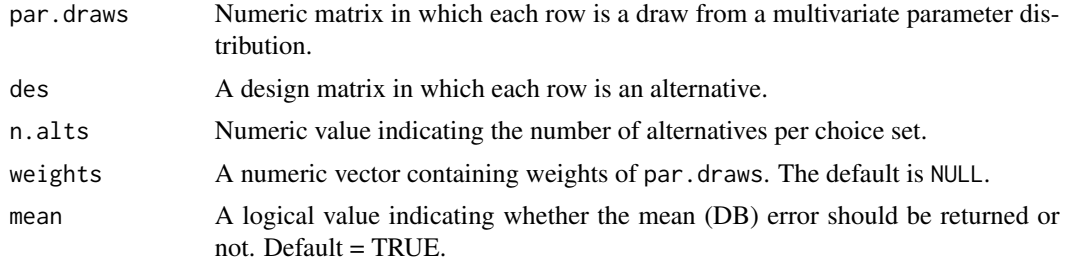

# <span id="page-7-0"></span>Value

Numeric value indicating the DB-error of the design given the parameter draws.

#### Examples

```
des <- example_design
mu = c(-1, -1.5, -1, -1.5, 0.5, 1)Sigma = diag(length(mu))
par.draws <- MASS::mvrnorm(100, mu = mu, Sigma = Sigma)
n.alts = 2
DBerr(par.draws = par.draws, des = des, n.alts = n.alts)
mu = c(-0.5, -1, -0.5, -1, 0.5, 1)Sigma = diag(length(mu))
par.draws <- MASS::mvrnorm(100, mu = mu, Sigma = Sigma)
DBerr(par.draws = par.draws, des = des, n.alts = n.alts)
```
<span id="page-7-1"></span>Decode *Coded design to readable design.*

# Description

Transforms a coded design matrix into a design containing character attribute levels, ready to be used in a survey. The frequency of each attribute level in the design is also included in the output.

# Usage

```
Decode(
  des,
  n.alts,
  lvl.names,
  coding,
  alt.cte = NULL,
  c.\text{lvls} = \text{NULL},
  no.choice = NULL
)
```
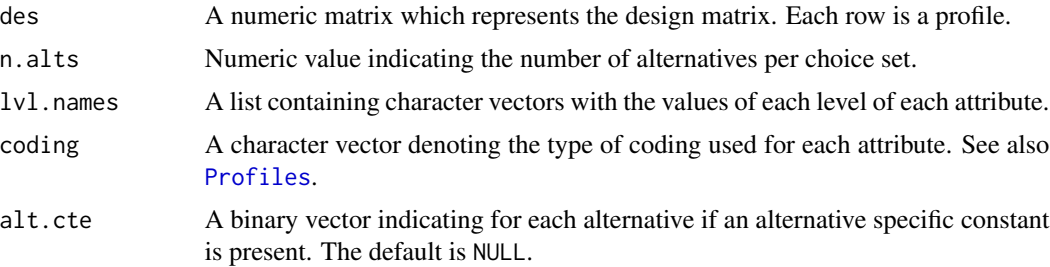

#### <span id="page-8-0"></span>Decode the set of the set of the set of the set of the set of the set of the set of the set of the set of the set of the set of the set of the set of the set of the set of the set of the set of the set of the set of the se

#### Details

des A design matrix, this can also be a single choice set. See for example the output of [Modfed](#page-12-1) or [CEA.](#page-2-1)

In  $1v1$ , names, the number of character vectors in the list should equal the number of attributes in de choice set. The number of elements in each character vector should equal the number of levels for that attribute.

Valid arguments for coding are C, D and E. When using C the attribute will be treated as continuous and no coding will be applied. All possible levels of that attribute should then be specified in c.lvls. If D (dummy coding) is used [contr.treatment](#page-0-0) will be applied to that attribute. The first attribute wil be used as reference level. For E (effect coding) [contr.sum](#page-0-0) is applied, in this case the last attribute level is used as reference level.

If des contains columns for alternative specific constants, alt.cte should be specified. In this case, the first column(s) (equal to the number of nonzero elements in  $alt.cte$ ) will be removed from des before decoding the alternatives.

# Value

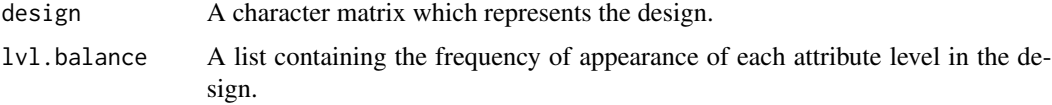

#### Examples

```
## Not run:
# Example without continuous attributes.
design <- example_design
coded <- c("D", "D", "D") # Coding.
# Levels as they should appear in survey.
al <- list(
 c("$50", "$75", "$100"), # Levels attribute 1.
 c("2 min", "15 min", "30 min"), # Levels attribute 2.
 c("bad", "moderate", "good") # Levels attribute 3.
\lambda# Decode
Decode(des = design, n.alts = 2, lvl.names = al, coding = coded)
# Example with alternative specific constants
design <- example_design2
coded \leq c("D", "D", "D") # Coding.
# Levels as they should appear in survey.
al <- list(
 c("$50", "$75", "$100"), # Levels attribute 1.
 c("2 min", "15 min", "30 min"), # Levels attribute 2.
 c("bad", "moderate", "good") # Levels attribute 3.
```

```
)
# Decode
Decode(des = design, n.alts = 3, lvl.names = al, coding = coded, alt.cte = c(1, 1, 0))
## End(Not run)
```
example\_design *Discrete choice design.*

# Description

This discrete choice design is generated using the [Modfed](#page-12-1) function. There are 8 choice sets, each containig 2 alternatives (rows). The alternatives consist of 3 attributes (time, price, comfort) with 3 levels each, all of which are dummy coded (columns).

#### Usage

data(example\_design)

# Format

A matrix with 16 rows and 6 columns.

example\_design2 *Discrete choice design.*

# Description

This discrete choice design is generated using the [Modfed](#page-12-1) function. There are 8 choice sets, each containig 3 alternatives (rows). The alternatives consist of 3 attributes (time, price, comfort) with 3 levels each, all of which are dummy coded (columns). The first two colums are alternative specific constants for alternative 1 and 2.

#### Usage

data(example\_design2)

# Format

A matrix with 24 rows and 8 columns.

<span id="page-9-0"></span>

<span id="page-10-1"></span><span id="page-10-0"></span>

#### Description

This function samples from the posterior distribution using importance sampling, assuming a multivariate (truncated) normal prior distribution and a MNL likelihood.

# Usage

```
ImpsampMNL(
 n.draws,
 prior.mean,
 prior.covar,
  des,
  n.alts,
 y,
  alt.cte = NULL,
 lower = NULL,
  upper = NULL
)
```
#### Arguments

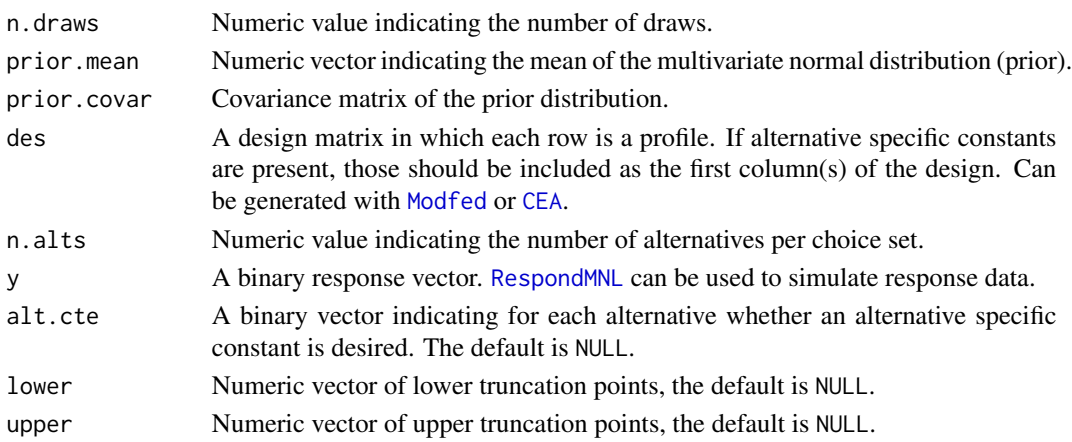

#### Details

For the proposal distribution a t-distribution with degrees of freedom equal to the number of parameters is used. The posterior mode is estimated using [optim](#page-0-0), and the covariance matrix is calculated as the negative inverse of the generalized Fisher information matrix. See reference for more information.

From this distribution a lattice grid of draws is generated.

If truncation is present, incorrect draws are rejected and new ones are generated untill n.draws is reached. The covariance matrix is in this case still calculated as if no truncation was present.

### Value

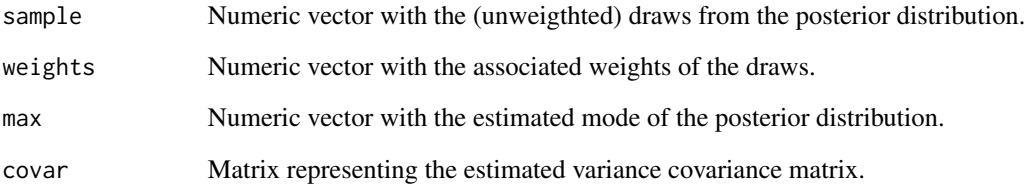

# References

Yu J, Goos P, Vandebroek M (2011). "Individually adapted sequential Bayesian conjoint-choice designs in the presence of consumer heterogeneity." [https://www.sciencedirect.com/science/](https://www.sciencedirect.com/science/article/pii/S0167811611000668) [article/pii/S0167811611000668](https://www.sciencedirect.com/science/article/pii/S0167811611000668).

#### Examples

```
## Example 1: sample from posterior, no constraints, no alternative specific constants
# choice design
design <- example_design
# Respons.
truePar <- c(0.7, 0.6, 0.5, -0.5, -0.7, 1.7) # some values
set.seed(123)
resp \leq RespondMNL(par = truePar, des = design, n.alts = 2)
#prior
pm <- c(1, 1, 1, -1, -1, 1) # mean vector
pc <- diag(1, ncol(design)) # covariance matrix
# draws from posterior.
ImpsampMNL(n.draws = 100, prior mean = pm, prior.covar = pc,des = design, n.alts = 2, y = resp)
## example 2: sample from posterior with constraints
# and alternative specific constants
# choice design.
design <- example_design2
# Respons.
truePar <- c(0.2, 0.8, 0.7, 0.6, 0.5, -0.5, -0.7, 1.7) # some values
set.seed(123)
resp <- RespondMNL(par = truePar, des = design, n.alts = 3)
# prior
pm <- c(1, 1, 1, 1, 1, -1, -1, 1) # mean vector
pc <- diag(1, ncol(design)) # covariance matrix
low = c(-Inf, -Inf, 0, 0, 0, -Inf, -Inf, 0)up = c(Inf, Inf, Inf, Inf, Inf, 0, 0, Inf)
# draws from posterior.
ImpsampMNL(n.draws = 100, prior.mean = pm, prior.covar = pc, des = design,
           n.alts = 3, y = resp, lower = low, upper = up, alt.cte = c(1, 1, 0))
```
<span id="page-12-2"></span><span id="page-12-0"></span>

#### Description

Reads all individual choice data files, created by [SurveyApp](#page-23-1) function, from a directory and concatenates those files into a single data file. Files containing either "num" or "char" will be read, with num indicating numeric data and char indicating character data. For more information, see output of [SurveyApp](#page-23-1).

#### Usage

LoadData(data.dir, type)

#### **Arguments**

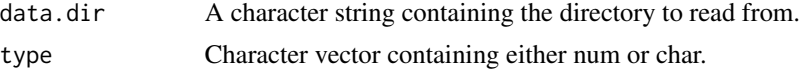

#### Value

A data frame containg the full design and all the responses of the combined data files that were found. Different files are indicated by an ID variable.

<span id="page-12-1"></span>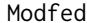

Modfed *Modified Fedorov algorithm for MNL models.*

#### Description

The algorithm swaps every profile of an initial start design with candidate profiles. By doing this, it tries to minimize the D(B)-error, based on a multinomial logit model. This routine is repeated for multiple starting designs.

#### Usage

```
Modfed(
  cand.set,
  n.sets,
  n.alts,
  par.draws,
  alt.cte = NULL,
  no.choice = FALSE,
  start.des = NULL,
  parallel = TRUE,
  max.iter = Inf,
```

```
n.start = 12,
  best = TRUE\lambda
```
#### **Arguments**

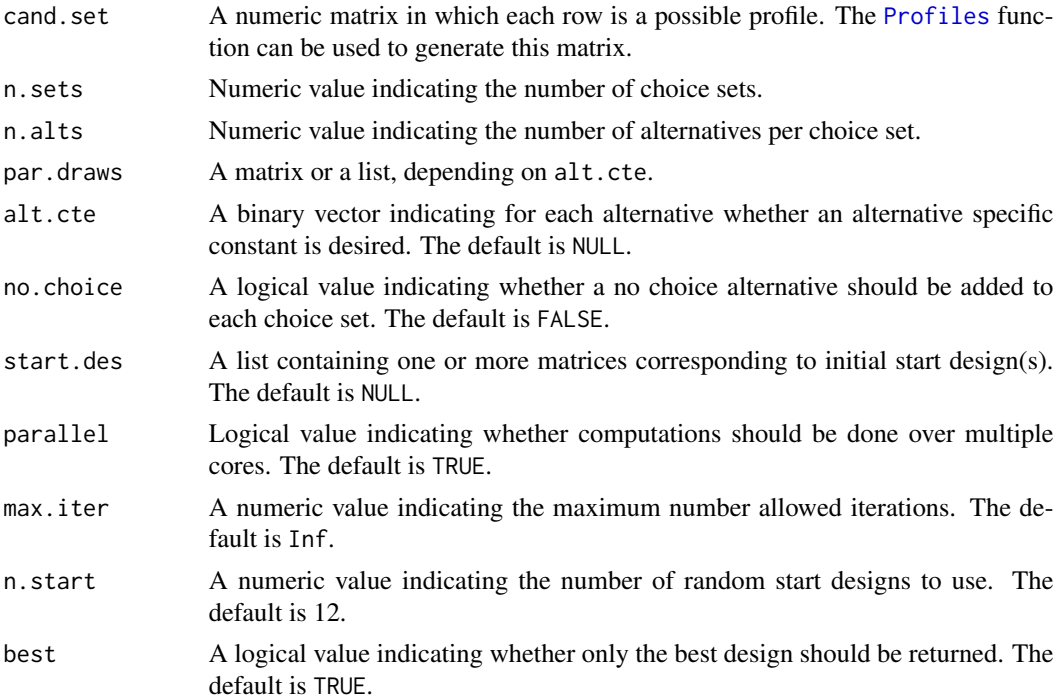

# Details

Each iteration will loop through all profiles from the initial design, evaluating the change in D(B) error for every profile from cand.set. The algorithm stops when an iteration occured without replacing a profile or when max.iter is reached.

By specifying a numeric vector in par.draws, the D-error will be calculated and the design will be optimised locally. By specifying a matrix, in which each row is a draw from a multivariate distribution, the DB-error will be calculated, and the design will be optimised globally. Whenever there are alternative specific constants, par.draws should be a list containing two matrices: The first matrix containing the parameter draws for the alternative specific constant parameters. The second matrix containing the draws for the rest of the parameters.

The DB-error is calculated by taking the mean over D-errors. It could be that for some draws the design results in an infinite D-error. The percentage of draws for which this was true for the final design can be found in the output inf.error.

Alternative specific constants can be specified in alt.cte. The length of this binary vector should equal n. alts, were  $\theta$  indicates the absence of an alternative specific constant and 1 the opposite.

start.des is a list with one or several matrices corresponding to initial start design(s). In each matrix each row is a profile. The number of rows equals  $n$ . sets  $*$  n. alts, and the number of columns equals the number of columns of cand.set + the number of non-zero elements in alt.cte. If

<span id="page-13-0"></span>

#### <span id="page-14-0"></span>Modfed 2012 15 and 2012 15 and 2012 15 and 2012 15 and 2012 15 and 2012 15 and 2012 15 and 2012 15 and 2012 15

start.des = NULL, n. start random initial designs will be generated. If start designs are provided, n.start is ignored.

If no.choice is TRUE, in each choice set an alternative with one alternative specific constant is added. The return value of the D(B)-error is however based on the design without the no choice option.

When parallel is TRUE, [detectCores](#page-0-0) will be used to decide upon the number of available cores. That number minus 1 cores will be used to search for efficient designs. The computation time will decrease significantly when parallel = TRUE.

#### Value

If best  $=$  TRUE the design with the lowest  $D(B)$ -error is returned. If best  $=$  FALSE, the results of all (provided) start designs are returned.

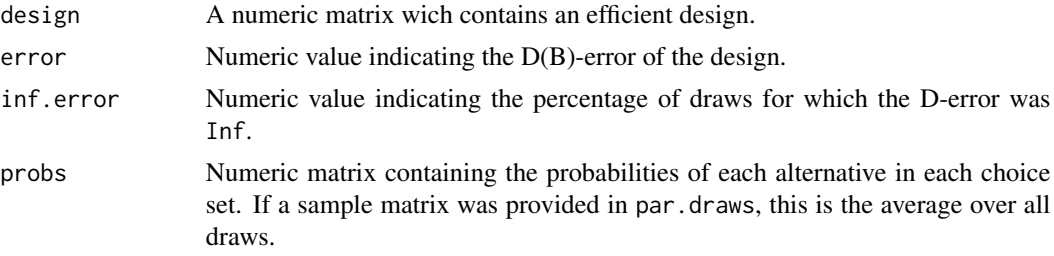

#### References

Traets F, Sanchez G, Vandebroek M (2020). "Generating Optimal Designs for Discrete Choice Experiments in R: The idefix Package." *Journal of Statistical Software*, 96(3).

#### Examples

```
## Not run:
# DB-efficient designs
# 3 Attributes, all dummy coded. 1 alternative specific constant = 7 parameters
cand.set <- Profiles(lvls = c(3, 3, 3), coding = c("D", "D", "D"))
mu <- c(0.5, 0.8, 0.2, -0.3, -1.2, 1.6, 2.2) # Prior parameter vector
v \leq diag(length(mu)) # Prior variance.
set.seed(123)
pd \leq MASS:: mvrnorm(n = 10, mu = mu, Sigma = v) # 10 draws.
p.d \leftarrow list(matrix(pd[, 1], ncol = 1), pd[, 2:7])Modfed(cand.set = cand.set, n.sets = 8, n.alts = 2,
       alt.cte = c(1, 0), parallel = FALSE, par.draws = p.d, best = FALSE)# DB-efficient design with start design provided.
# 3 Attributes with 3 levels, all dummy coded (= 6 parameters).
cand.set <- Profiles(lvls = c(3, 3, 3), coding = c("D", "D", "D"))
mu \leq c(0.8, 0.2, -0.3, -0.2, 0.7, 0.4) # Prior mean (total = 5 parameters).
v \leq - diag(length(mu)) # Prior variance.
sd <- list(example_design)
set.seed(123)
ps \leq MASS:: mvrnorm(n = 10, mu = mu, Sigma = v) # 10 draws.
Modfed(cand.set = cand.set, n.sets = 8, n.alts = 2,
```
<span id="page-15-0"></span>16 **Profiles** 

```
alt.cte = c(\theta, \theta), parallel = FALSE, par.draws = ps, start.des = sd)
```

```
## End(Not run)
```
nochoice\_design *Discrete choice design with no choice option.*

#### Description

This discrete choice design is generated using the [Modfed](#page-12-1) function. There are 8 choice sets, each containig 3 alternatives (rows), of which one is a no choice option. The no choice option consist of an alternative specific constant and zero's for all other attribute levels. There are three attributes (time, price, comfort) with 3 levels each, all of which are dummy coded (columns).

#### Usage

```
data(nochoice_design)
```
#### Format

A matrix with 24 rows and 7 variables

<span id="page-15-1"></span>Profiles *Profiles generation.*

#### Description

Function to generate all possible combinations of attribute levels (i.e. all possible profiles).

# Usage

```
Profiles(lvls, coding, c.lvls = NULL)
```
#### Arguments

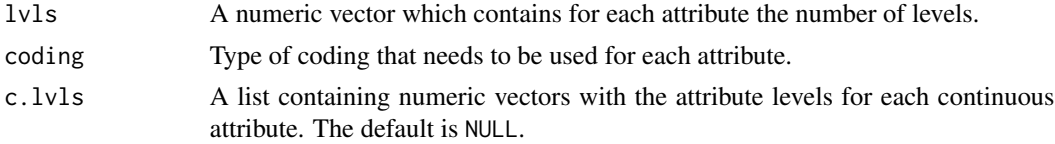

# Details

Valid arguments for coding are C, D and E. When using C the attribute will be treated as continuous and no coding will be applied. All possible levels should then be specified in c. lvls. If D (dummy coding) is used [contr.treatment](#page-0-0) will be applied to that attribute. For E (effect coding) [contr.sum](#page-0-0) will be applied.

# <span id="page-16-0"></span>RespondMNL 17

# Value

A numeric matrix which contains all possible profiles.

#### Examples

```
# Without continuous attributes
at.lvls <- c(3, 4, 2) # 3 Attributes with respectively 3, 4 and 2 levels.
c.type <- c("E", "E", "E") # All Effect coded.
Profiles(lvls = at.lvls, coding = c.type) # Generate profiles.
```

```
# With continuous attributes
at.lvls <- c(3, 4, 2) # 3 attributes with respectively 3, 4 and 2 levels.
# First attribute is dummy coded, second and third are continuous.
c.type <- c("D", "C", "C")
# Levels for continuous attributes, in the same order.
con.lvls <- list(c(4, 6, 8, 10), c(7, 9))
Profiles(lvls = at.lvls, coding = c.type, c.lvls = con.lvls)
```
<span id="page-16-1"></span>RespondMNL *Response generation*

#### Description

Function to generate random responses given parameter values and a design matrix, assuming a MNL model.

# Usage

RespondMNL(par, des, n.alts, bin = TRUE)

# Arguments

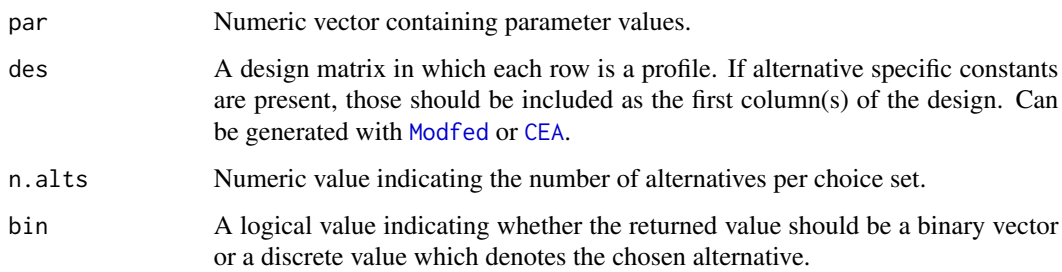

#### Value

Numeric vector indicating the chosen alternatives.

# Examples

```
# design: 3 dummy coded attributes, each 3 levels. There are 8 choice sets.
des <- example_design
set.seed(123)
true_par <- rnorm(6)
RespondMNL(par = true_par, des = des, n.alts = 2)
```
<span id="page-17-1"></span>SeqCEA *Sequential Coordinate Exchange algorithm for MNL model.*

#### Description

Selects the choice set that minimizes the DB-error when added to an initial design, given (updated) parameter values.

# Usage

```
SeqCEA(
  des = NULL,
  lvls,
  coding,
  c.\text{lvls} = \text{NULL},
  n.alts,
  par.draws,
  prior.covar,
  alt.cte = NULL,
  no.choice = NULL,
  weights = NULL,
  parallel = TRUE,
  reduce = TRUE,
  n.cs = NULL)
```
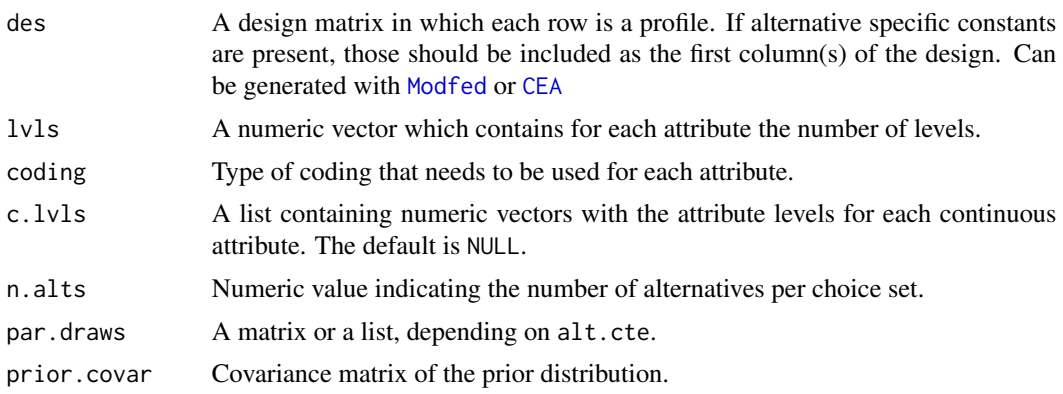

<span id="page-17-0"></span>

#### <span id="page-18-0"></span> $SeqCEA$  19

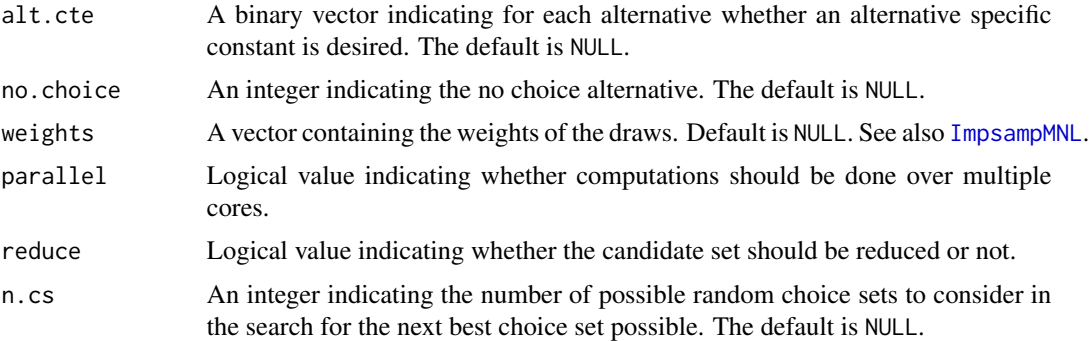

#### Details

This algorithm is ideally used in an adaptive context. The algorithm will select the next DB-efficient choice set given parameter values and possible previously generated choice sets. In an adaptive context these parameter values are updated after each observed response.

Previously generated choice sets, which together form an initial design, can be provided in des. When no design is provided, the algorithm will select the most efficient choice set based on the fisher information of the prior covariance matrix prior.covar.

If  $alt.cte = NULL$ , par.draws should be a matrix in which each row is a sample from the multivariate parameter distribution. In case that alt.cte is not NULL, a list containing two matrices should be provided to par.draws. The first matrix containing the parameter draws for the alternative specific parameters. The second matrix containing the draws for the rest of the parameters.

The list of potential choice sets is created by selecting randomly a level for each attribute in an alternative/profile. n.cs controls the number of potential choice sets to consider. The default is NULL, which means that the number of possible choice sets is the product of attribute levels considered in the experiment. For instance, an experiment with 3 attribute and 3 levels each will consider  $3^2$  = 27 possible choice sets.

The weights argument can be used when the par.draws have weights. This is for example the case when parameter values are updated using [ImpsampMNL](#page-10-1).

When parallel is TRUE, [detectCores](#page-0-0) will be used to decide upon the number of available cores. That number minus 1 cores will be used to search for the optimal choice set. For small problems (6 parameters), parallel = TRUE can be slower. For larger problems the computation time will decrease significantly.

*Note:* this function is faster than [SeqMOD](#page-21-1), but the output is not as stable. This happens because this function makes a random search to get the choice set, whereas [SeqMOD](#page-21-1) makes an exhaustive search.

# Value

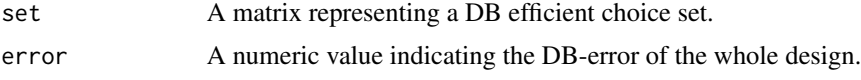

#### References

Traets F, Sanchez G, Vandebroek M (2020). "Generating Optimal Designs for Discrete Choice Experiments in R: The idefix Package." *Journal of Statistical Software*, 96(3).

<span id="page-19-0"></span>Yu J, Goos P, Vandebroek M (2011). "Individually adapted sequential Bayesian conjoint-choice designs in the presence of consumer heterogeneity." [https://www.sciencedirect.com/science/](https://www.sciencedirect.com/science/article/pii/S0167811611000668) [article/pii/S0167811611000668](https://www.sciencedirect.com/science/article/pii/S0167811611000668).

Meyer RK, Nachtsheim CJ (1995). "The Coordinate-Exchange Algorithm for Constructing Exact Optimal Experimental Designs." *Technometrics*, 37(1), 60–69. ISSN 00401706, [https://www.](https://www.jstor.org/stable/1269153) [jstor.org/stable/1269153](https://www.jstor.org/stable/1269153).

Kessels R, Jones B, Goos P, Vandebroek M (2009). "An Efficient Algorithm for Constructing Bayesian Optimal Choice Designs." *Journal of Business & Economic Statistics*, 27(2), 279–291. ISSN 07350015.

#### Examples

```
# DB efficient choice set, given a design and parameter draws.
# 3 attributes with 3 levels each
m \le -c(0.3, 0.2, -0.3, -0.2, 1.1, 2.4) # mean (total = 6 parameters).
pc \leq diag(length(m)) # covariance matrix
set.seed(123)
sample \leq MASS:: mvrnorm(n = 10, mu = m, Sigma = pc)
# Initial design.
des <- example_design
# Efficient choice set to add.
SeqCEA(des = des, 1vls = c(3, 3, 3), coding = c("D", "D", "D"), n.alts = 2,
       par.draws = sample, prior.covar = pc, parallel = FALSE)
# DB efficient choice set, given parameter draws.
# with alternative specific constants
des <- example_design2
ac \leq c(1, 1, 0) # Alternative specific constants.
m \leq c(0.3, 0.2, -0.3, -0.2, 1.1, 2.4, 1.8, 1.2) # mean
pc < - diag(length(m)) # covariance matrix
pos \leq MASS:: mvrnorm(n = 10, mu = m, Sigma = pc)
sample <- list(pos[ , 1:2], pos[ , 3:8])
# Efficient choice set.
SeqCEA(des = des, 1vls = c(3, 3, 3), coding = c("D", "D", "D"), n.alts = 3,
      par.draws = sample, alt.cte = ac, prior.covar = pc, parallel = FALSE)
```
SeqKL *Sequential Kullback-Leibler based algorithm for the MNL model.*

#### **Description**

Selects the choice set that maximizes the Kullback-Leibler divergence between the prior parameter values and the expected posterior, assuming a MNL model.

#### Usage

```
SeqKL(
  des = NULL,
```

```
cand.set,
  n.alts,
  par.draws,
  alt.cte = NULL,
  no.choice = NULL,
  weights = NULL,
  allow.rep = FALSE
\lambda
```
#### **Arguments**

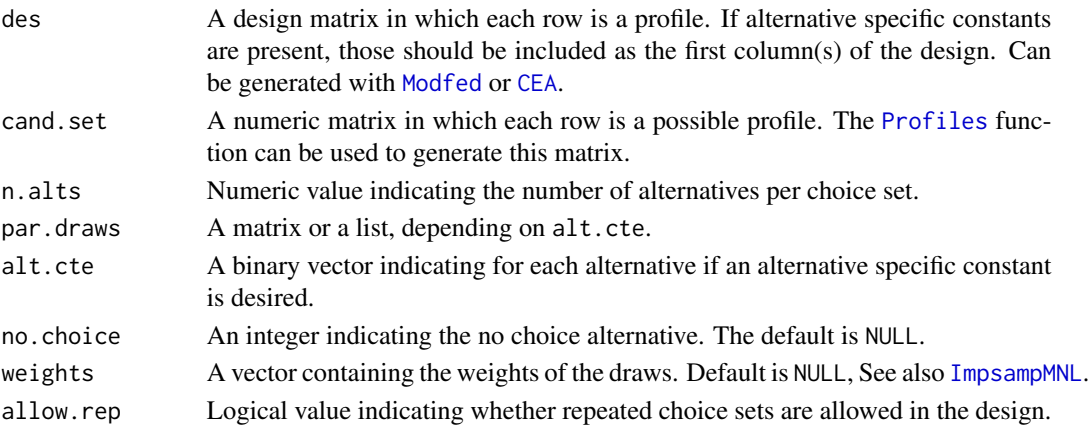

#### Details

This algorithm is ideally used in an adaptive context. The algorithm selects the choice set that maximizes the Kullback-Leibler divergence between prior and expected posterior. Otherwisely framed the algorithm selects the choice set that maximizes the expected information gain.

If alt.cte = NULL, par.draws should be a matrix in which each row is a sample from the multivariate parameter distribution. In case that alt.cte is not NULL, a list containing two matrices should be provided to par.draws. The first matrix containing the parameter draws for the alternative specific parameters. The second matrix containing the draws for the rest of the parameters.

The list of potential choice sets are created using [combn](#page-0-0). The weights argument can be used when the par.draws have weights. This is for example the case when parameter values are updated using [ImpsampMNL](#page-10-1).

#### Value

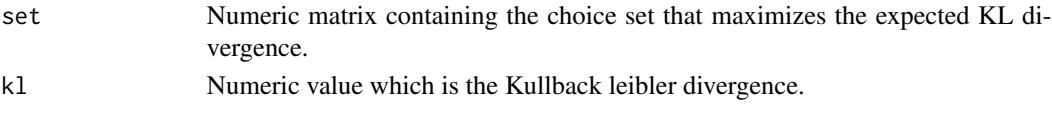

# References

Crabbe M, Akinc D, Vandebroek M (2014). "Fast algorithms to generate individualized designs for the mixed logit choice model." [https://www.sciencedirect.com/science/article/pii/](https://www.sciencedirect.com/science/article/pii/S0191261513002178) [S0191261513002178](https://www.sciencedirect.com/science/article/pii/S0191261513002178).

#### Examples

```
# KL efficient choice set, given parameter draws.
# Candidate profiles
cs \leq Profiles(lvls = c(3, 3), coding = c("E", "E"))
m <- c(0.3, 0.2, -0.3, -0.2) # Prior mean (4 parameters).
pc <- diag(length(m)) # Prior variance
set.seed(123)
ps \leq MASS::mvrnorm(n = 10, mu = m, Sigma = pc) # 10 draws.# Efficient choice set to add.
SeqKL(cand.set = cs, n.alts = 2, alt.cte = NULL, par.draws = ps, weights = NULL)
# KL efficient choice set, given parameter draws.
# Candidate profiles
cs \leq Profiles(lvls = c(3, 3), coding = c("C", "E"), c.lvls = list(c(5,3,1)))
m \leq c(0.7, 0.3, -0.3, -0.2) # Prior mean (4 parameters).
pc <- diag(length(m)) # Prior variance
set.seed(123)
ps \leq MASS::mvrnorm(n = 10, mu = m, Sigma = pc) # 10 draws.sample \le list(ps[, 1], ps[, 2:4])
ac \leq c(1, 0) # Alternative specific constant.
# Efficient choice set to add.
SeqKL(cand.set = cs, n.alts = 2, alt.cte = ac, par.draws = sample, weights = NULL)
```
<span id="page-21-1"></span>

SeqMOD *Sequential modified federov algorithm for MNL model.*

# Description

Selects the choice set that minimizes the DB-error when added to an initial design, given (updated) parameter values.

#### Usage

```
SeqMOD(
  des = NULL,
 cand.set,
 n.alts,
 par.draws,
 prior.covar,
  alt.cte = NULL,
  no.choice = NULL,
 weights = NULL,
 parallel = TRUE,
  reduce = TRUE,allow.rep = FALSE
)
```
<span id="page-21-0"></span>

#### <span id="page-22-0"></span>SeqMOD 23

#### Arguments

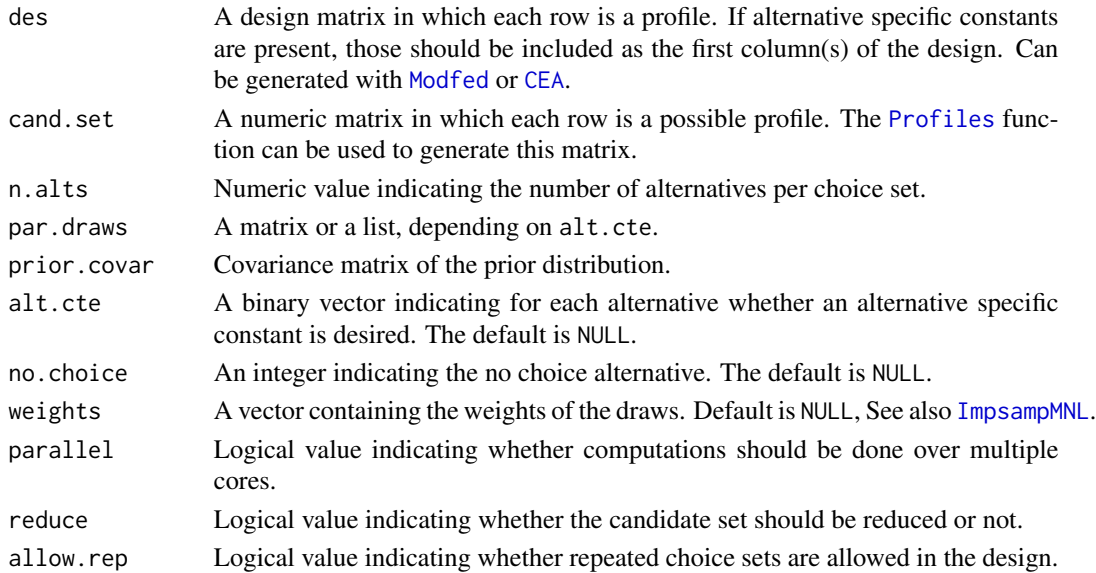

# Details

This algorithm is ideally used in an adaptive context. The algorithm will select the next DB-efficient choice set given parameter values and possible previously generated choice sets. In an adaptive context these parameter values are updated after each observed response.

Previously generated choice sets, which together form an initial design, can be provided in des. When no design is provided, the algorithm will select te most efficient choice set based on the fisher information of the prior covariance matrix prior.covar.

If  $alt.cte = NULL$ , par.draws should be a matrix in which each row is a sample from the multivariate parameter distribution. In case that alt.cte is not NULL, a list containing two matrices should be provided to par.draws. The first matrix containing the parameter draws for the alternative specific parameters. The second matrix containing the draws for the rest of the parameters.

The list of potential choice sets are created using [combn](#page-0-0). If reduce is TRUE, allow.rep = FALSE and vice versa. Furthermore, the list of potential choice sets will be screaned in order to select only those choice sets with a unique information matrix. If no alternative specific constants are used, reduce should always be TRUE. When alternative specific constants are used reduce can be TRUE so that the algorithm will be faster, but the combinations of constants and profiles will not be evaluated exhaustively.

The weights argument can be used when the par.draws have weights. This is for example the case when parameter values are updated using [ImpsampMNL](#page-10-1).

When parallel is TRUE, [detectCores](#page-0-0) will be used to decide upon the number of available cores. That number minus 1 cores will be used to search for the optimal choice set. For small problems (6 parameters), parallel = TRUE can be slower. For larger problems the computation time will decrease significantly.

*Note:* this function is more stable than [SeqCEA](#page-17-1), but it takes more time to get the output. This happens because this function makes an exhaustive search to get the choice set, whereas [SeqCEA](#page-17-1) makes a random search.

#### <span id="page-23-0"></span>Value

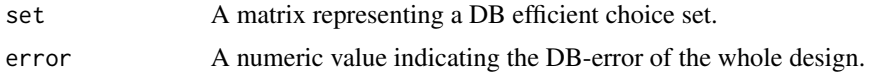

#### References

Traets F, Sanchez G, Vandebroek M (2020). "Generating Optimal Designs for Discrete Choice Experiments in R: The idefix Package." *Journal of Statistical Software*, 96(3).

Yu J, Goos P, Vandebroek M (2011). "Individually adapted sequential Bayesian conjoint-choice designs in the presence of consumer heterogeneity." [https://www.sciencedirect.com/science/](https://www.sciencedirect.com/science/article/pii/S0167811611000668) [article/pii/S0167811611000668](https://www.sciencedirect.com/science/article/pii/S0167811611000668).

#### Examples

```
# DB efficient choice set, given a design and parameter draws.
# Candidate profiles
cs <- Profiles(lvls = c(3, 3, 3), coding = c("D", "D", "D"))
m <- c(0.3, 0.2, -0.3, -0.2, 1.1, 2.4) # mean (total = 6 parameters).
pc \leq diag(length(m)) # covariance matrix
set.seed(123)
sample \leq MASS:: mvrnorm(n = 10, mu = m, Sigma = pc)
# Initial design.
des <- example_design
# Efficient choice set to add.
SeqMOD(des = des, cand.set = cs, n.alts = 2, par.draws = sample,
           prior.covar = pc, parallel = FALSE)
# DB efficient choice set, given parameter draws.
# with alternative specific constants
des <- example_design2
cs <- Profiles(lvls = c(3, 3, 3), coding = c("D", "D", "D"))
ac \leq c(1, 1, 0) # Alternative specific constants.
m \leq -c(0.3, 0.2, -0.3, -0.2, 1.1, 2.4, 1.8, 1.2) # mean
pc < - diag(length(m)) # covariance matrix
pos \leq MASS:: mvrnorm(n = 10, mu = m, Sigma = pc)
sample <- list(pos[ , 1:2], pos[ , 3:8])
# Efficient choice set.
SeqMOD(des = des, cand.set = cs, n.alts = 3, par.draws = sample, alt.cte = ac,
           prior.covar = pc, parallel = FALSE)
```
<span id="page-23-1"></span>SurveyApp *Shiny application to generate a discrete choice survey.*

#### **Description**

This function starts a shiny application which puts choice sets on screen and saves the responses. The complete choice design can be provided in advance, or can be generated sequentially adaptively, or can be a combination of both.

# <span id="page-24-0"></span>SurveyApp 25

# Usage

```
SurveyApp(
 des = NULL,
 n.total,
 alts,
 atts,
 lvl.names,
 coding,
 alt.cte = NULL,
 no.choice = NULL,
 buttons.text,
  intro.text,
 end.text,
 data.dir = NULL,
  c.\text{lvls} = \text{NULL},
 prior.mean = NULL,
 prior.covar = NULL,
 cand.set = NULL,
 n.draws = NULL,lower = NULL,
 upper = NULL,parallel = TRUE,
 reduce = TRUE
```
# Arguments

)

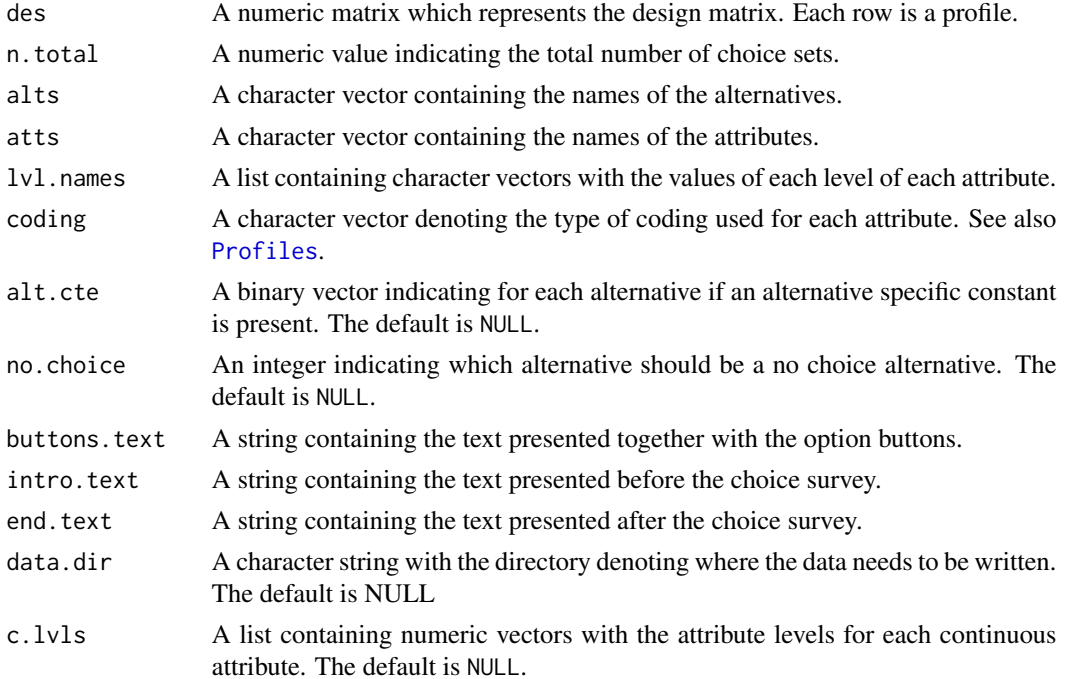

<span id="page-25-0"></span>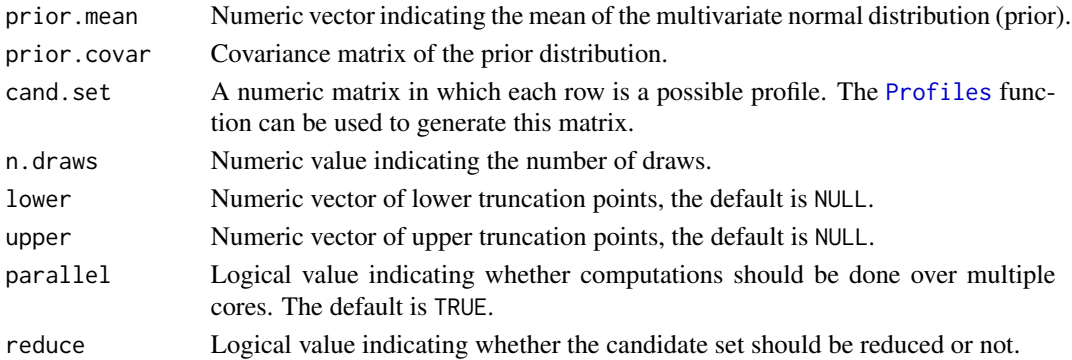

# Details

A pregenerated design can be specified in des. This should be a matrix in which each row is a profile. This can be generated with [Modfed](#page-12-1) or [CEA](#page-2-1), but it is not necessary.

If n.total = nrow(des) / length(alts), the specified design will be put on screen, one set after the other, and the responses will be saved. If n.total  $>$  (nrow(des) / length(alts)), first the specified design will be shown and afterwards the remaining sets will be generated adaptively. If des = NULL, n.total sets will be generated adaptively. See [SeqMOD](#page-21-1) for more information on adaptive choice sets.

Whenever adaptive sets will be generated, prior.mean, prior.covar, cand.set and n.draws, should be specified. These arguments are necessary for the underlying importance sampling algorithm to update the prior preference distribution. lower and upper can be used to specify lower and upper truncation points. See [ImpsampMNL](#page-10-1) for more details.

The names specified in alts will be used to label the choice alternatives. The names specified in atts will be used to name the attributes in the choice sets. The values of  $1vl$ . names will be used to create the values in the choice sets. See [Decode](#page-7-1) for more details.

The text specified in buttons.text will be displayed above the buttons to indicate the preferred choice (for example: "indicate your preferred choice"). The text specified in intro.text will be displayed before the choice sets. This will generally be a description of the survey and some instructions. The text specified in end.text will be displayed after the survey. This will generally be a thanking note and some further instructions.

A no choice alternative is coded as an alternative with 1 alternative specific constant and zero's for all other attribute levels. If a no choice alternative is present in des, or is desired when generating adaptive choice sets, no.choice should be specified. This should be done with an integer, indicating which alternative is the no choice option. This alternative will not be presented on screen, but the option to select "no choice" will be. The alt.cte argument should be specified accordingly, namely with a 1 on the location of the no. choice option. See examples for illustration.

When parallel is TRUE, [detectCores](#page-0-0) will be used to decide upon the number of available cores. That number minus 1 cores will be used to search for the optimal adaptive choice set. For small problems (6 parameters), parallel = TRUE can be slower. For larger problems the computation time will decrease significantly.

When reduce = TRUE, the set of all potential choice sets will be reduced to choice sets that have a unique information matrix. If no alternative specific constants are used, reduce should always be TRUE. When alternative specific constants are used reduce can be TRUE so that the algorithm will be faster, but the combinations of constants and profiles will not be evaluated exhaustively.

#### <span id="page-26-0"></span>SurveyApp 27

#### Value

After completing the survey, two text files can be found in data.dir. The file with "num" in the filename is a matrix with the numeric choice data. The coded design matrix ("par"), presented during the survey, together with the observed responses ("resp") can be found here. Rownames indicate the setnumbers. The file with "char" in the filename is a matrix with character choice data. The labeled design matrix ("par"), presented during the survey, together with the observed responses ("resp") can be found here. See [LoadData](#page-12-2) to load the data.

#### References

Yu J, Goos P, Vandebroek M (2011). "Individually adapted sequential Bayesian conjoint-choice designs in the presence of consumer heterogeneity." [https://www.sciencedirect.com/science/](https://www.sciencedirect.com/science/article/pii/S0167811611000668) [article/pii/S0167811611000668](https://www.sciencedirect.com/science/article/pii/S0167811611000668).

# Examples

```
## Not run:
#### Present choice design without adaptive sets (n.total = sets in des)
# example design
data("example_design") # pregenerated design
xdes <- example_design
### settings of the design
code <- c("D", "D", "D")
n.sets \leq 8
# settings of the survey
alternatives <- c("Alternative A", "Alternative B")
attributes <- c("Price", "Time", "Comfort")
labels <- vector(mode="list", length(attributes))
labels[[1]] <- c("$10", "$5", "$1")
labels[[2]] <- c("20 min", "12 min", "3 min")
labels[[3]] <- c("bad", "average", "good")
i.text <- "Welcome, here are some instructions ... good luck!"
b.text <- "Please choose the alternative you prefer"
e.text <- "Thanks for taking the survey"
dataDir <- getwd()
# Display the survey
SurveyApp (des = xdes, n.total = n.sets, alts = alternatives,
          atts = attributes, 1v1.name = 1abels, coding = code,
          buttons.text = b.text, intro.text = i.text, end.text = e.text)
#### Present choice design with partly adaptive sets (n.total > sets in des)
# example design
data("example_design") # pregenerated design
xdes <- example_design
### settings of the design
code <- c("D", "D", "D")
n.sets <- 12
# settings of the survey
alternatives <- c("Alternative A", "Alternative B")
attributes <- c("Price", "Time", "Comfort")
labels <- vector(mode="list", length(attributes))
```

```
labels[[1]] <- c("$10", "$5", "$1")
labels[[2]] <- c("20 min", "12 min", "3 min")
labels[[3]] <- c("bad", "average", "good")
i.text <- "Welcome, here are some instructions ... good luck!"
b.text <- "Please choose the alternative you prefer"
e.text <- "Thanks for taking the survey"
# setting for adaptive sets
levels \leq -c(3, 3, 3)cand <- Profiles(lvls = levels, coding = code)
p.mean <- c(0.3, 0.7, 0.3, 0.7, 0.3, 0.7)
p.var <- diag(length(p.mean))
dataDir <- getwd()
# Display the survey
SurveyApp(des = xdes, n.total = n.sets, alts = alternatives,
          atts = attributes, lvl.names = labels, coding = code,
          buttons.text = b.text, intro.text = i.text, end.text = e.text,
          prior.mean = p.mean, prior.covar = p.var, cand.set = cand,
          n.draws = 50#### Choice design with only adaptive sets (des=NULL)
# setting for adaptive sets
levels \leq -c(3, 3, 3)p.mean <- c(0.3, 0.7, 0.3, 0.7, 0.3, 0.7)
low = c(-Inf, -Inf, -Inf, 0, 0, -Inf)up = rep(Inf, length(p.mean))
p.var <- diag(length(p.mean))
code <- c("D", "D", "D")
cand <- Profiles(lvls = levels, coding = code)
n.sets <- 12
# settings of the survey
alternatives <- c("Alternative A", "Alternative B")
attributes <- c("Price", "Time", "Comfort")
labels <- vector(mode="list", length(attributes))
labels[[1]] <- c("$10", "$5", "$1")
labels[[2]] <- c("20 min", "12 min", "3 min")
labels[[3]] <- c("bad", "average", "good")
i.text <- "Welcome, here are some instructions ... good luck!"
b.text <- "Please choose the alternative you prefer"
e.text <- "Thanks for taking the survey"
dataDir <- getwd()
# Display the survey
SurveyApp(des = NULL, n.total = n.sets, alts = alternatives,
          atts = attributes, lvl.names = labels, coding = code,
          buttons.text = b.text, intro.text = i.text, end.text = e.text,
          prior.mean = p.mean, prior.covar = p.var, cand.set = cand,
          lower = low, upper = up, n. draws = 50)# If CEA algorithm is desired, cand.set argument is not needed
SurveyApp(des = NULL, n.total = n.sets, alts = alternatives,atts = attributes, lvl.names = labels, coding = code,
         buttons.text = b.text, intro.text = i.text, end.text = e.text,
         prior.mean = p.mean, prior.covar = p.var,
         lower = low, upper = up, n.draws = 50)
```
# SurveyApp 29

```
#### Present choice design with a no choice alternative.
# example design
data("nochoice_design") # pregenerated design
xdes <- nochoice_design
### settings of the design
code <- c("D", "D", "D")
n.sets <- 8
# settings of the survey
alternatives <- c("Alternative A", "Alternative B", "None")
attributes <- c("Price", "Time", "Comfort")
labels <- vector(mode = "list", length(attributes))
labels[1]] <- c("$10", "$5", "$1")
labels[[2]] <- c("20 min", "12 min", "3 min")
labels[[3]] <- c("bad", "average", "good")
i.text <- "Welcome, here are some instructions ... good luck!"
b.text <- "Please choose the alternative you prefer"
e.text <- "Thanks for taking the survey"
# Display the survey
SurveyApp(des = xdes, n.total = n.sets, alts = alternatives,
         atts = attributes, lvl.names = labels, coding = code,
          buttons.text = b.text, intro.text = i.text, end.text = e.text,
         no. choice = 3, alt.cte = c(0, 0, 1))
```
## End(Not run)

# <span id="page-29-0"></span>Index

∗ data aggregate\_design, [3](#page-2-0) example\_design, [10](#page-9-0) example\_design2, [10](#page-9-0) nochoice\_design, [16](#page-15-0) aggregate\_design, [3](#page-2-0) CEA, *[2](#page-1-0)*, [3,](#page-2-0) *[9](#page-8-0)*, *[11](#page-10-0)*, *[17,](#page-16-0) [18](#page-17-0)*, *[21](#page-20-0)*, *[23](#page-22-0)*, *[26](#page-25-0)* combn, *[21](#page-20-0)*, *[23](#page-22-0)* contr.sum, *[9](#page-8-0)*, *[16](#page-15-0)* contr.treatment, *[9](#page-8-0)*, *[16](#page-15-0)* Datatrans, [6](#page-5-0) DBerr, [7](#page-6-0) Decode, [8,](#page-7-0) *[26](#page-25-0)* detectCores, *[5](#page-4-0)*, *[15](#page-14-0)*, *[19](#page-18-0)*, *[23](#page-22-0)*, *[26](#page-25-0)* doHB, *[6](#page-5-0)* example\_design, [10](#page-9-0) example\_design2, [10](#page-9-0) idefix *(*idefix-package*)*, [2](#page-1-0) idefix-package, [2](#page-1-0) ImpsampMNL, [11,](#page-10-0) *[19](#page-18-0)*, *[21](#page-20-0)*, *[23](#page-22-0)*, *[26](#page-25-0)* LoadData, [13,](#page-12-0) *[27](#page-26-0)* logitr, *[6](#page-5-0)* mlogit, *[6](#page-5-0)* Modfed, *[2](#page-1-0)*, *[9](#page-8-0)[–11](#page-10-0)*, [13,](#page-12-0) *[16–](#page-15-0)[18](#page-17-0)*, *[21](#page-20-0)*, *[23](#page-22-0)*, *[26](#page-25-0)* nochoice\_design, [16](#page-15-0) optim, *[11](#page-10-0)* Profiles, *[8](#page-7-0)*, *[14](#page-13-0)*, [16,](#page-15-0) *[21](#page-20-0)*, *[23](#page-22-0)*, *[25,](#page-24-0) [26](#page-25-0)* rbprobitGibbs, *[6](#page-5-0)* RespondMNL, *[11](#page-10-0)*, [17](#page-16-0) rhierMnlRwMixture, *[6](#page-5-0)*

SeqCEA, *[3](#page-2-0)*, [18,](#page-17-0) *[23](#page-22-0)* SeqKL, [20](#page-19-0) SeqMOD, *[3](#page-2-0)*, *[19](#page-18-0)*, [22,](#page-21-0) *[26](#page-25-0)* SurveyApp, *[3](#page-2-0)*, *[13](#page-12-0)*, [24](#page-23-0)